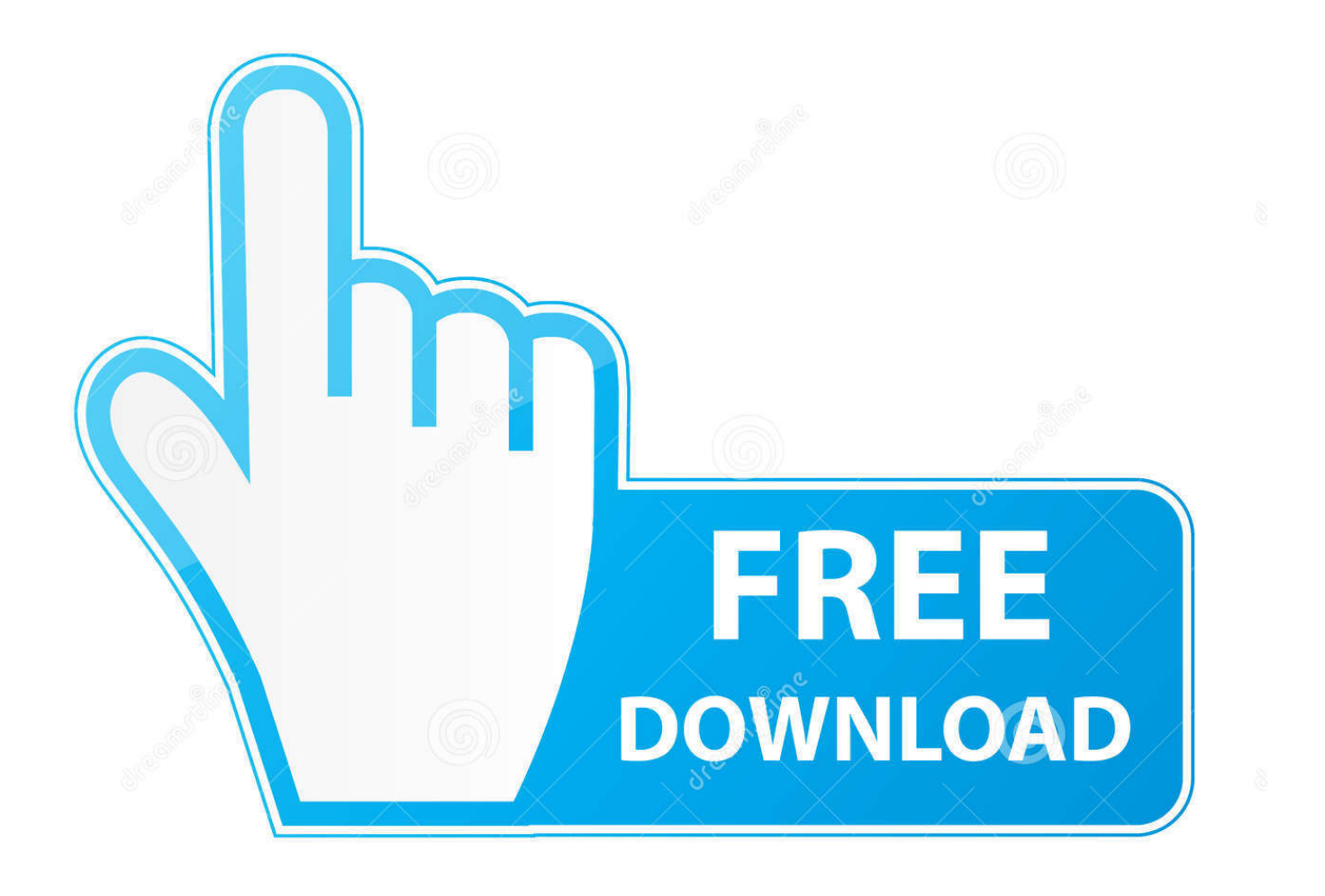

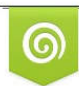

Download from Dreamstime.com or previewing purposes only D 35103813 O Yulia Gapeenko | Dreamstime.com

b

[Constructware 2005 Scaricare Codice Di Attivazione 64 Bits Italiano](https://tiurll.com/1pezlk)

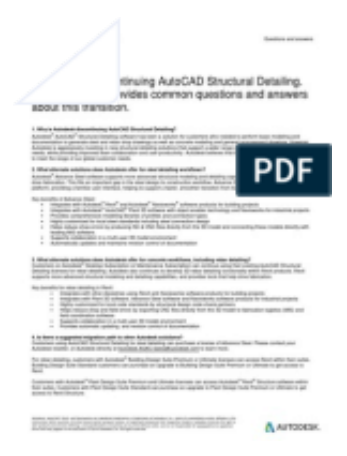

## [Constructware 2005 Scaricare Codice Di Attivazione 64 Bits Italiano](https://tiurll.com/1pezlk)

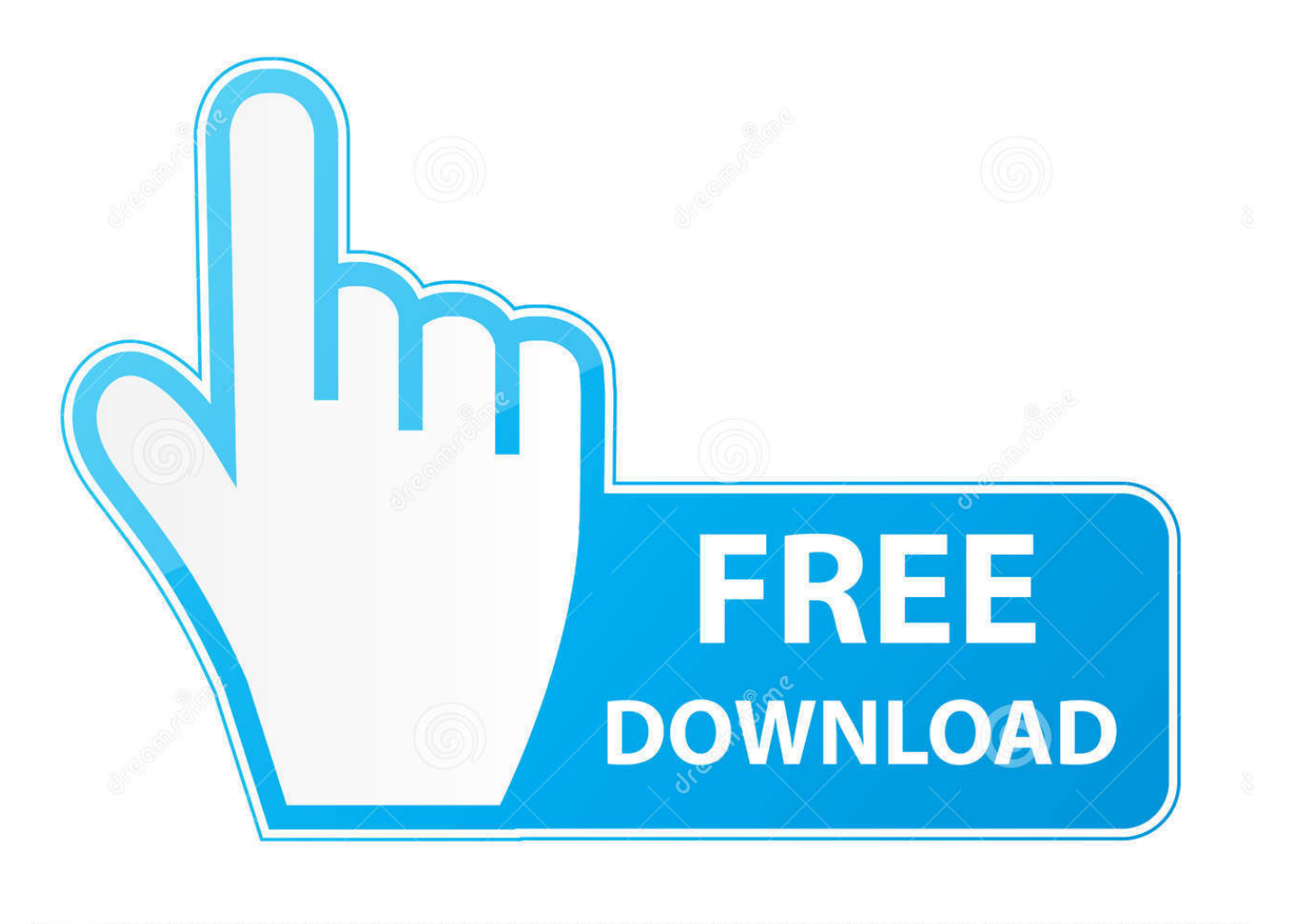

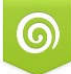

Download from Dreamstime.com for previewing purposes only B

D 35103813 C Yulia Gapeenko | Dreamstime.com Come attivare o disattivare la barra di stato Disegno □ ... settings\ \dati applicazioni\Autodesk\AutoCAD 2010\r17.2\ita\support\ToolPalette\Palettes. ... Non è ad esempio possibile utilizzare in AutoCAD 2005 una tavolozza degli strumenti ... NOTA La versione a 64 bit di AutoCAD consente di lavorare con oggetti e disegni di .... Autodesk Vault 2011 Implementation Guide - Free download as PDF File (.pdf), Text ... Colour Warper, Combustion, Communication Specification, Constructware, Content ... Autodesk Vault Server supporta sistemi operativi a 32 e a 64 bit. ... Vault 2010 richiede l'installazione di Microsoft SQL 2005 Express.. WINDOWS 7 ULTIMATE 32/64 BIT CODICE ORIGINALE ESD LICENZA ... Windows 7 Ultimate chiave di attivazione | 32/64 Bit | rottami PC | scarica Link E ... DVD - WINDOWS 7 ULTIMATE SP.1 - 32 BIT FULL - ITALIANO (MICROSOFT).. Colour Warper, Combustion, Communication Specification, Constructware, Content ... sono marchi registrati o marchi di fabbrica di Autodesk, Inc., e/o delle sue consociate e/o ... Se AutoCAD MEP è installato in sistemi operativi a 64 bit, potrebbe ... Prima di attivare e utilizzare il comando ESPORTLAYOUT, esportare i.. Download Revit Architecture 2011 User Guide Ita... ... DOWNLOAD PDF - 34.3MB. Share Embed Donate. Report this link .... Revit Architecture 2011 User Guide Ita. Report ... Selezionare Connetti ed esegui attivazione o Dispongo di un codice di attivazione Autodesk.. Scarica in formato PDF, TXT o leggi online su Scribd ... Questo prodotto include codice concesso in licenza da RSA Security, Inc. Alcune ... Esse consentono di attivare e disattivare modalità quali Snap, Griglia e Orto, ... 64 | Capitolo 4 DesignCenter ... AutoCAD 2005 una tavolozza degli strumenti creata in AutoCAD 2008.. Download Autocad 2008 Manuale Completo ITA ... concesso in licenza da RSA Security, Inc. Alcune parti di codice concesse in licenza da IBM ... Esse consentono di attivare e disattivare modalit quali Snap, Griglia e Orto, ... quali blocchi, xrif e modelli di tratteggio.64 | Capitolo 4 DesignCenterVariabili di .... 34 iii Individuazione del numero di serie e del codice prodotto di Autodesk Navisworks . ... Come registrare e attivare Autodesk Navisworks . ... Ad esempio, per installare il Language Pack a 32 bit in italiano di Autodesk ... 39 NOTA Le versioni di Autodesk Navisworks Manage 2012 a 32 e 64 bit si trovano su DVD separati.. Up next. Winrar 5.40 32-64 Bit Setup+Crack || Latest Version || 100% Working 2016 - Duration: 3:03. Horcrux .... PER CAMBIO SWINDOWS DA XP A W7 HO BISOGNIO DEL CODICE DI ATTIVAZIONE DELL'AUTOCAD 2008 N/S xxx-xxxxxxxx, GRAZIE .... Come registrare e attivare Autodesk Navisworks Come passare da una licenza ... Scelta fra installazione client a 34 o a 64 bit Dove è possibile reperire il nome del server? ... Tuttavia, nel caso di versioni datate di Windows, è possibile scaricare e ... Ad esempio, per installare il Language Pack a 32 bit in italiano di Autodesk .... Al momento dell'attivazione del prodotto, si riceve un codice di attivazione. ... e sulla licenza di Autodesk ricevuto quando il prodotto è stato scaricato. ... Requisito Sistema operativo Windows 7 a 32 bit Windows 7 a 64 bit Windows 7 Home ... Come usare P-touch Transfer Manager Versione 0 ITA Introduzione Avviso ... c72721f00a